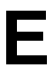

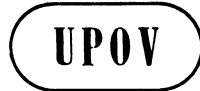

**TWF/43/30 Add. ORIGINAL:** English **DATE:** July 09, 2012

#### **INTERNATIONAL UNION FOR THE PROTECTION OF NEW VARIETIES OF PLANTS**  Geneva

### **TECHNICAL WORKING PARTY FOR FRUIT CROPS**

## **Forty-Third Session Beijing, July 30 to August 3, 2012**

#### ADDENDUM

#### TRANSFORMATION OF MEASUREMENTS INTO NOTES FOR VARIETY DESCRIPTIONS: SUMMARY OF DIFFERENT APPROACHES

#### *Document prepared by the Office of the Union*

1. The Technical Committee (TC), at its forty-eighth session, held in Geneva from March 26 to 28, 2012, considered the revision of document TGP/8 "Trial Design and Techniques Used in the Examination of Distinctness, Uniformity and Stability" on the basis of document TC/48/19 Rev. It also agreed that the Office of the Union should summarize the different approaches set out in Annex VIII to document TC/48/19 Rev. with regard to aspects in common and aspects where there was divergence. As a next step, on the basis of that summary, consideration could be given to developing general guidance (see document TC/48/22 "Report on Conclusions", paragraphs 49 and 52).

2. Annex to this document contains a summary of different approaches used for data processing for the assessment of distinctness and for producing variety descriptions, which will be presented by the Office of Union at the Technical Working Party for Fruit Crops (TWF) at its forty-third session.

[Annex follows]

TWF/43/30 Add.

ANNEX

Technical Working Party on Automation and Computer Programs Thirtieth Session

# **TRANSFORMATION OF MEASUREMENTS INTO NOTES FOR VARIETY DESCRIPTIONS VARIETY DESCRIPTIONS**

SUMMARY OF DIFFERENT APPROACHES

Chisinau, Republic of Moldova June 26 to 29, 2012

1

2

## **OVERVIEW/ CONTEXT/ BACKGROUND**

• In order to produce a summary of different approaches on data processing

(see document TC/48/22 "Report on conclusions", paragraph 52)

- For transforming means into notes
- For Quantitative (QN) characteristics recorded by measurements (M)
- In order to develop a common guidance and harmonized processes

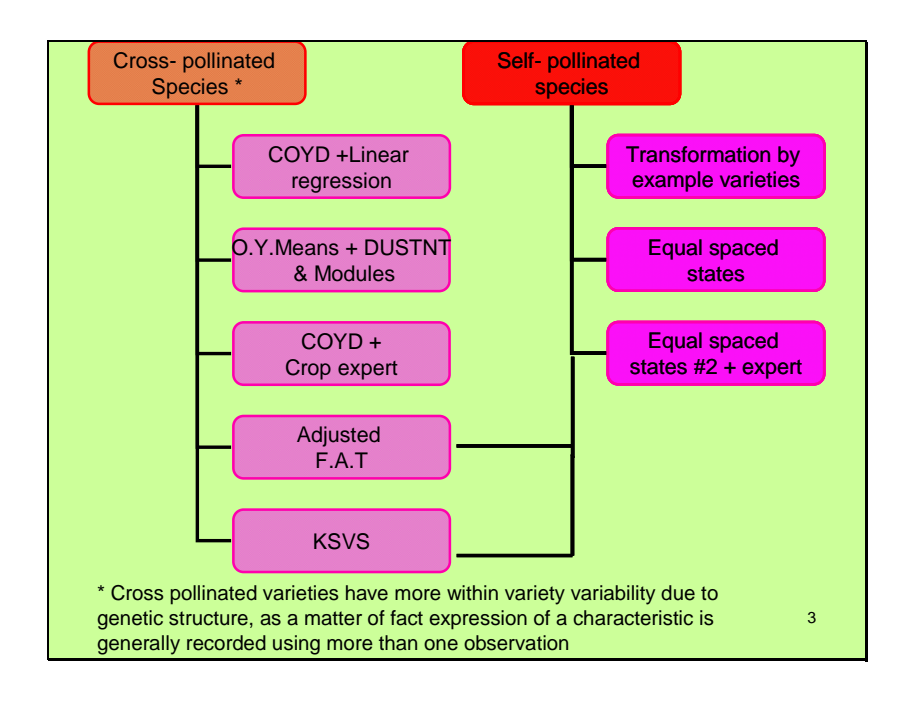

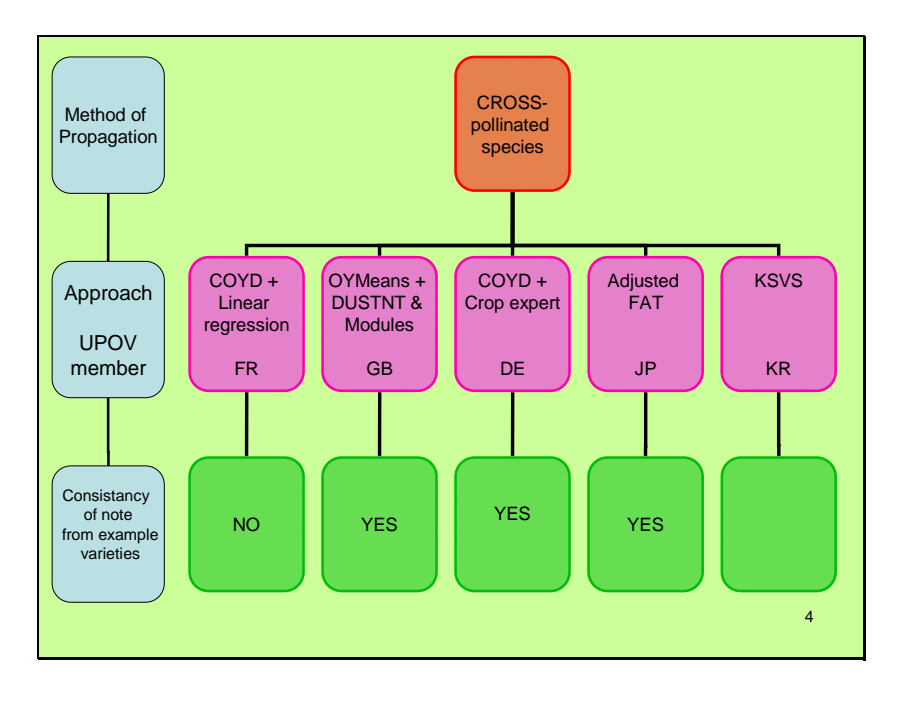

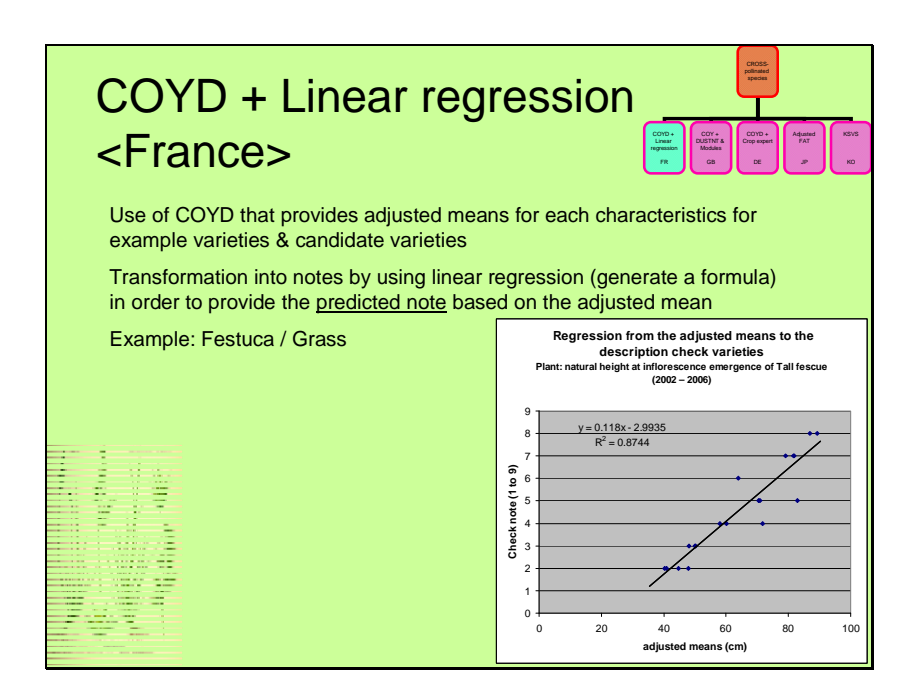

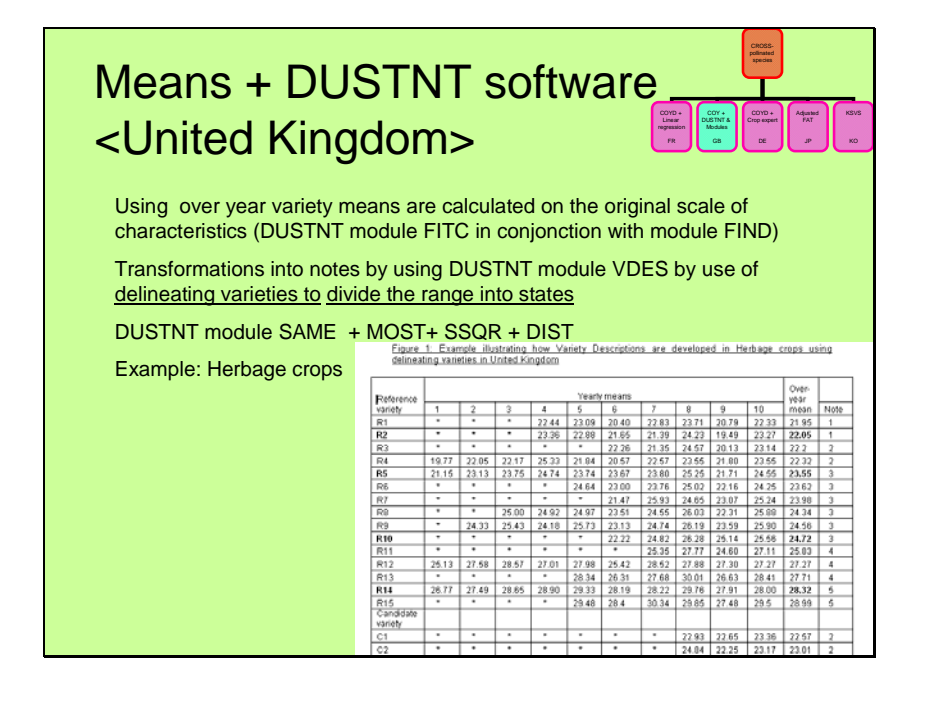

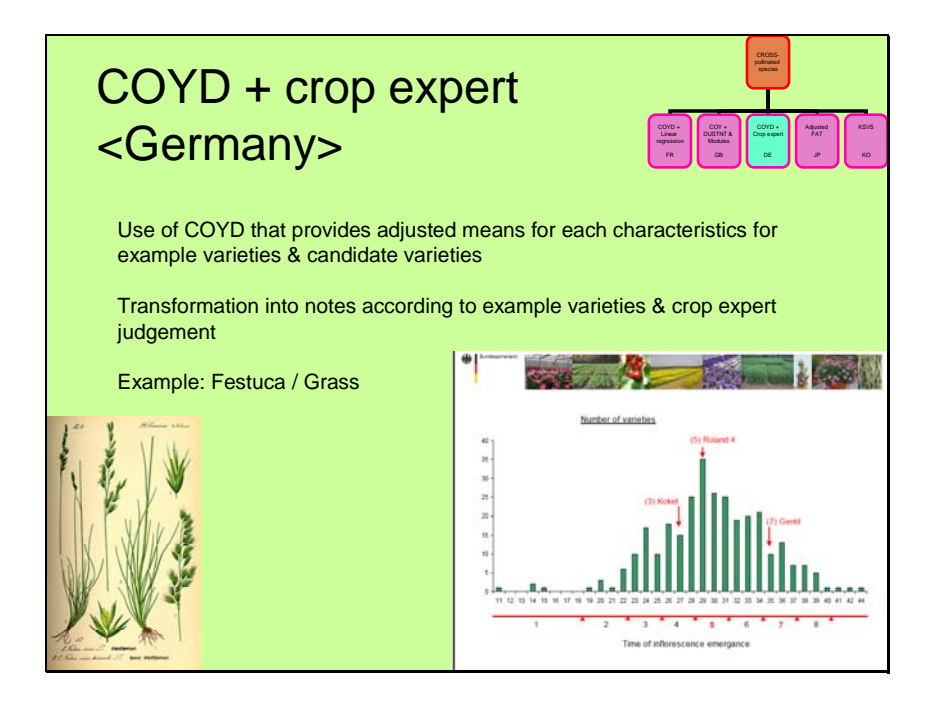

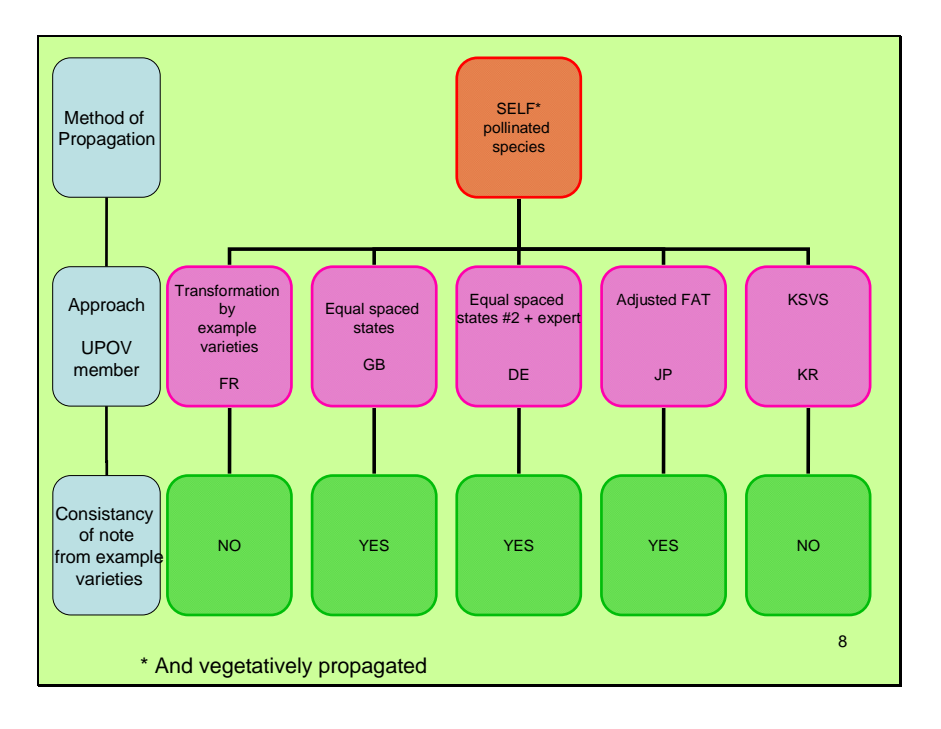

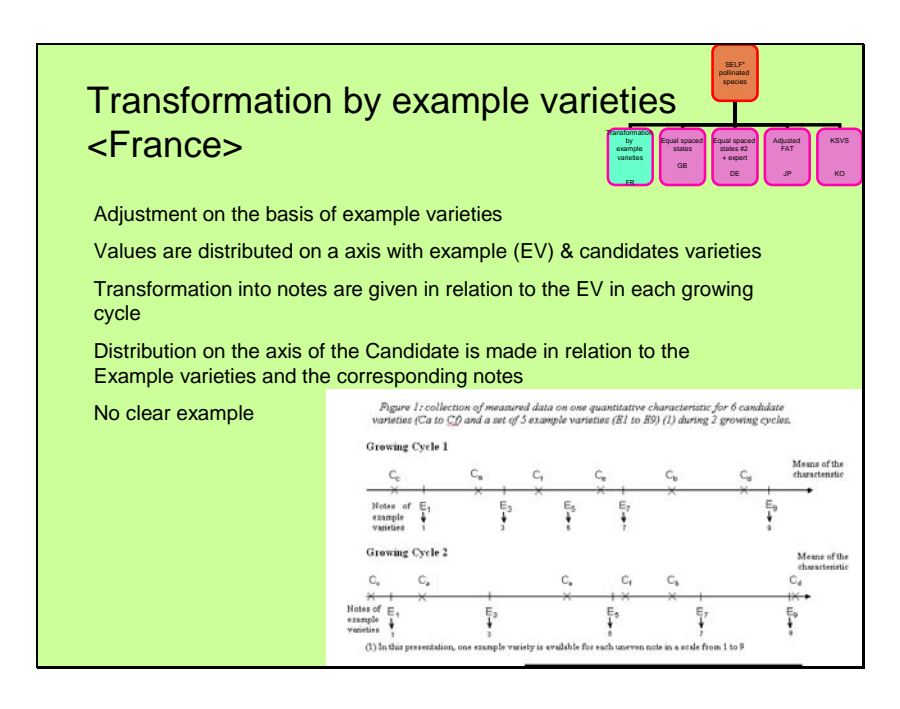

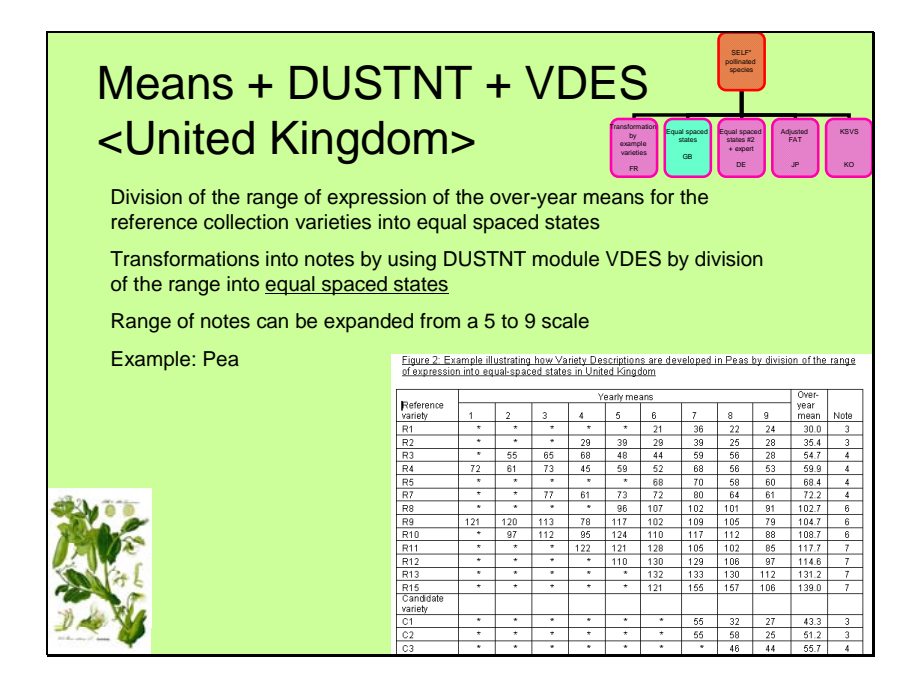

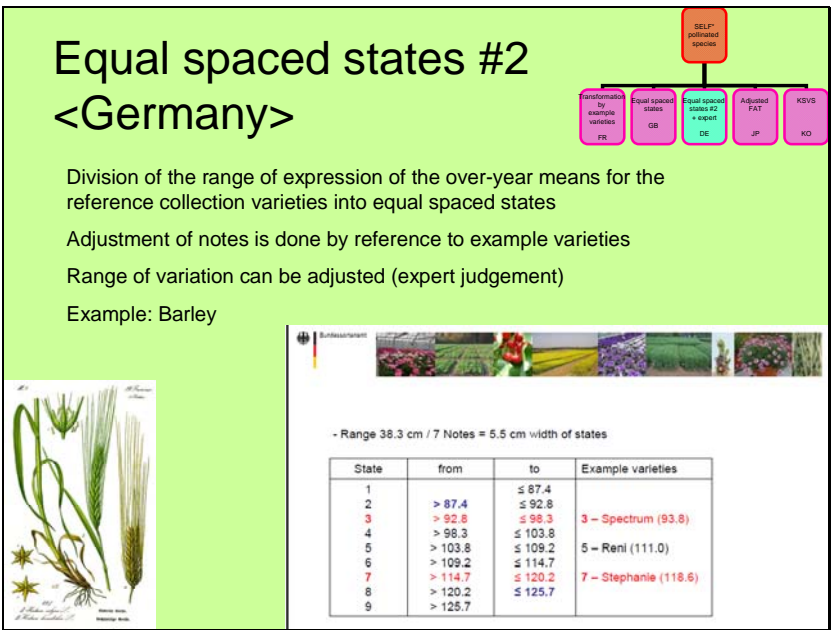

Adjusted Full Assesement Table (FAT) <Japan>

- FAT is a table to evaluate the notes from the datas of QN characteristics
- The notes are based on example variety's data from ONE growing trial + historical datas
- (Mainly use for ornamental & veg. crops)
- Same method for self and cross,
- The adjustable range changes according to dispersion of Historical data of the Example variety

12

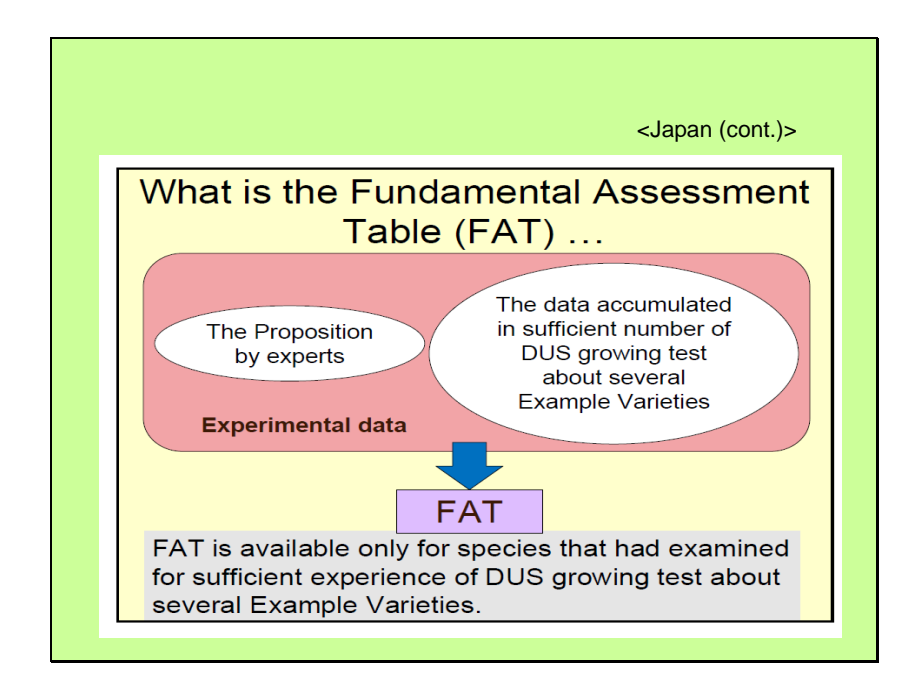

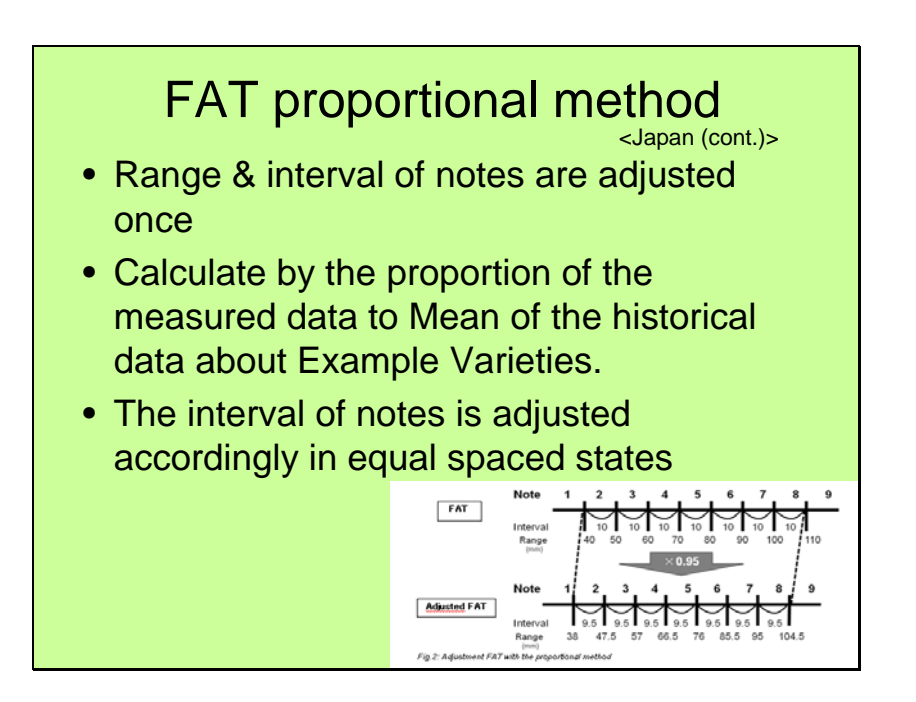

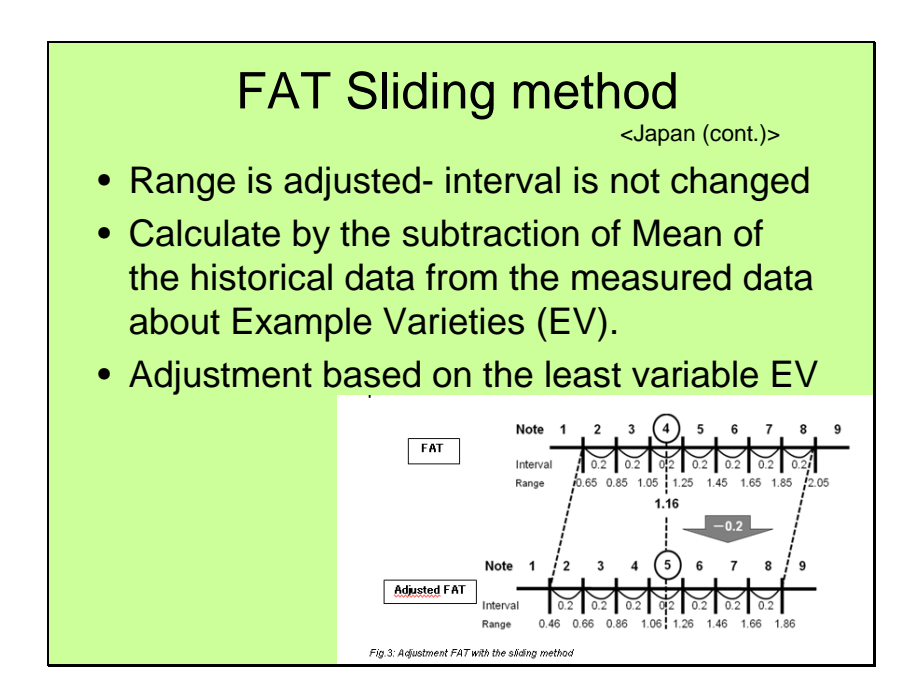

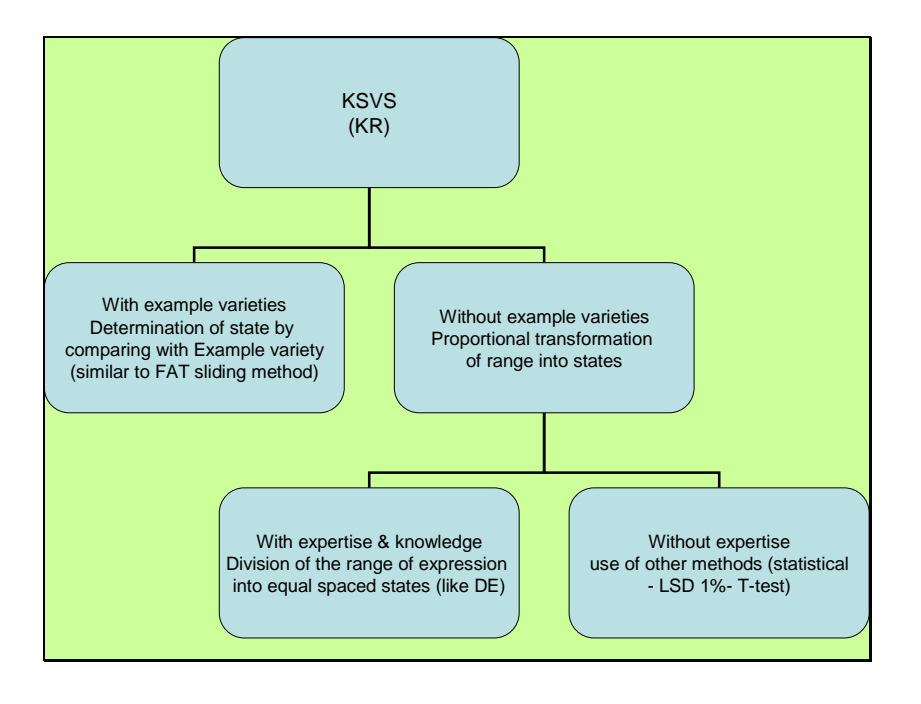

# NEXT STEPS

- Check if summary is correct
- Check how the stability of descriptions of reference varieties is representative and stable over years

[End of Annex and of document]

17